### **ISTITUTO STATALE di ISTRUZIONE SUPERIORE**

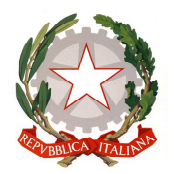

**"ERNESTO BALDUCCI"** VIA ARETINA, 78A – 50065 PONTASSIEVE (FI) TEL. 055 8316806 FAX 055 8316809 EMAIL : FIIS00800G@ISTRUZIONE.IT - PEC : FIIS00800G@PEC.ISTRUZIONE.IT www.istitutobalducci.gov.it CODICE FISCALE : 94052770487 | CODICE UNIVOCO: UF7R2C

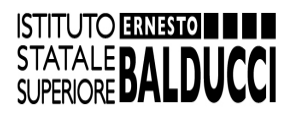

# **PROGRAMMA DI SISTEMI E RETI** Anno Scolastico 2021/2022 Classe **3** sezione **A ITT**

Proff. **Rossella Calonaci – Marco Morandini**

# **SISTEMI DI NUMERAZIONE**

Sistemi di numerazione posizionali e non posizionali Sistemi di numerazione: binario, ottale ed esadecimale Trasformazioni di numeri da una base a un'altra

## **INTRODUZIONE ALLE RETI DI TELECOMUNICAZIONI**

Generalità sulle reti e terminologia Multiplexing:

- a divisione di tempo
- a divisione di frequenza
- Switching:
	- commutazione di circuito
	- commutazione di pacchetto
- commutazione di pacchetto a circuito virtuale Definizione dei protocolli

Classificazione delle reti per estensione:

- LAN
- MAN
- WAN
- GAN

Troughput e larghezza di banda OSI e TCP/IP Il modello OSI:

- I livelli del modello OSI
- Le funzioni dei livelli OSI

Il modello TCP/IP:

- I livelli e protocolli
- Confronto fra OSI e TCP/IP

Autorità per gli standard

# **INDIRIZZI IP**

Elementi fondamentali dell'indirizzamento IPv4

- La notazione decimale puntata
- Classi di indirizzi
- Le maschere di sottorete

Assegnazione e mappatura degli indirizzi IP

Cenni alla meccanica delle sottoreti ed elementi di base per il subnetting

### **MEZZI TRASMISSIVI**

Mezzi trasmissivi in rame: Cavo coassiale thinnet e thicknet Doppino telefonico: UTP, STP, FTP Fibra ottica multimodale e monomodale

### **CURRICULO IT ESSENTIALS DI CISCO**

#### **Capitolo 1: Introduzione al Personal Computer**

 Personal computer Cosa c'è in un computer Sicurezza elettrica ed EDS Componenti PC Case e alimentatori Schede madri CPU e sistemi di raffreddamento Memoria Schede e slot di espansione Unità disco rigido e SSD Dispositivi di archiviazione ottica Porte, cavi e adattatori Dispositivi di input Dispositivi di output Disassemblaggio di un Computer Il Toolkit del Tecnico Disassemblaggio di un Computer

### **Capitolo 2: Assemblaggio PC**

Assemblaggio del computer Sicurezza generale e antincendio Apertura del case e collegamento dell'alimentatore Installare i componenti della motherboard Installazione di unità interne Installazione delle schede adattatore Scelta di RAM addizionale Installare cavi

#### **Capitolo 3: Hardware per computer avanzato**

Avviare il computer POST, BIOS, UEFI Configurazione BIOS/UEFI Avvio del computer POST, BIOS, UEFI Configurazione dell'UEFI e del BIOS Energia elettrica Potenza e tensione Fluttuazione e protezione della potenza Funzionalità computer avanzate Architetture e funzionamento della CPU

 RAID Porte, connettori e cavi Monitor Configurazione del computer Aggiornamento dell'hardware del computer Configurazioni per computer specializzati Protezione dell'ambiente Smaltimento sicuro di attrezzature e forniture

#### **Capitolo 4: Manutenzione preventiva e troubleshooting**

 Manutenzione preventiva Panoramica sulla manutenzione preventiva del PC Processo di troubleshooting Passi del processo di troubleshooting Problemi comuni e soluzioni per PC Applicare il processo di troubleshooting ai componenti del computer e alle periferiche

#### **Capitolo 5: Concetti di networking**

Componenti e tipi di rete Tipologie di reti Tipi di connessione Internet Protocolli, standard e servizi di rete Protocolli di livello di trasporto Numeri di porta delle applicazioni Protocolli wireless Servizi di rete Dispositivi di rete Dispositivi di rete fondamentali Dispositivi di sicurezza Altri dispositivi di rete Cavi di rete Strumenti di rete Cavi in rame e connettori Cavi in fibra ottica e connettori

### **Capitolo 6: Networking applicato**

 Connessione da dispositivo a rete Indirizzamento di rete Configurazione di una NIC Configurazione di una rete cablata e wireless Impostazioni firewall Configurazione del dispositivo IoT Processo di trobleshooting di base per le reti Applicazione del processo di troubleshooting Problemi di rete e soluzioni

#### **Capitolo 7: Laptop e dispositivi mobili**

Caratteristiche di laptop e dispositivi mobili Panoramica di un dispositivo mobile Componenti dei portatili Componenti dello schermo del laptop  Configurazione del laptop Configurazione delle impostazioni di risparmio di energia Configurazione wireless Installazione e configurazione di componenti hardware del portatile Slot di espansione Sostituzione di componenti del laptop Panoramica sull'hardware di altri dispositivi mobili Hardware di altri dispositivi mobili Dispositivi mobili speciali Connettività di rete ed e-mail Reti dati wireless e cellulari Bluetooth Configurazione di e-mail Sincronizzazione di un dispositivo mobile Manutenzione preventiva per laptop e altri dispositivi mobili Manutenzione programmata per laptop e dispositivi mobili Processo di risoluzione dei problemi di base per laptop e altri dispositivi mobili Applicazione del processo di risoluzione dei problemi a laptop e altri dispositivi mobili Problemi comuni e soluzioni per laptop e altri dispositivi mobili

#### **Capitolo 8: Stampanti**

 Funzioni comuni delle stampanti Caratteristiche e funzionalità Connessione delle stampanti Confronto dei tipi di stampante Stampanti a getto d'inchiostro Stampanti laser Processo di stampa laser Stampanti termiche e stampanti a impatto Stampanti virtuali Stampanti 3D Installazione e configurazione di stampanti Installazione e aggiornamento di una stampante Configurazione delle opzioni e delle impostazioni predefinite Ottimizzazione delle prestazioni della stampante Condivisione di stampanti Impostazioni del sistema operativo per la condivisione di stampanti Server di stampa Manutenzione delle stampanti e troubleshooting Manutenzione preventiva della stampante Manutenzione preventiva della stampante a getto d'inchiostro Manutenzione preventiva della stampante laser Manutenzione preventiva della stampante termica Manutenzione preventiva della stampante a impatto Manutenzione preventiva della stampante 3D Applicare il processo di troubleshooting alle stampanti Problemi e soluzioni

### **Capitolo 9: Virtualizzazione e cloud computing**

 Virtualizzazione Virtualizzazione Virtualizzazione lato client Cloud Computing

 Applicazioni per cloud computing Servizi cloud

# **ATTIVITÀ DI LABORATORIO**

Smontaggio e rimontaggio PC (parte della classe) Utilizzo del software Packet tracer per la simulazione delle reti Stampa 3D, funzionamento di una stampante 3D, modellazione di oggetti tramite il software Tinkercad Effettuazione esami capitoli IT Essentials di CISCO

Pontassieve, 1 giugno 2023

Firma degli insegnanti **Rossella Calonaci** 

 **Marco Morandini**